# **SISTEM INFORMASI BURSA KERJA DENGAN SISTEM PENDUKUNG KEPUTUSAN MENGGUNAKAN TOPSIS (***Technique For Order Preference By Similarity Of Ideal Solution***)**

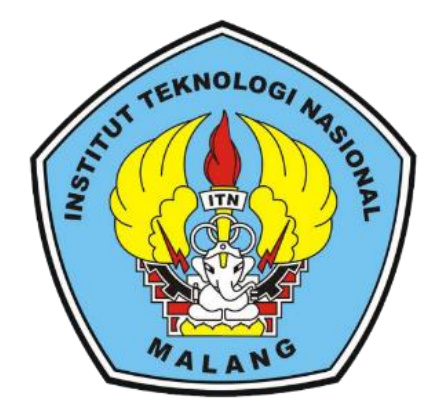

**Disusun oleh:**

### **KHISAN IHZA WAHYU RIFALDI**

**17.18.006**

### **PROGRAM STUDI TEKNIK INFORMATIKA S-1**

### **FAKULTAS TEKNOLOGI INDUSTRI**

### **INSTITUT TEKNOLOGI NASIONAL MALANG**

**202**

## **LEMBAR PERSETUJUAN DAN PENGESAHAN** SISTEM INFORMASI BURSA KERJA DENGAN SISTEM PENDUKUNG KEPUTUSAN MENGGUNAKAN TOPSIS (Technique For Order Preference By Similarity Of Ideal Solution)

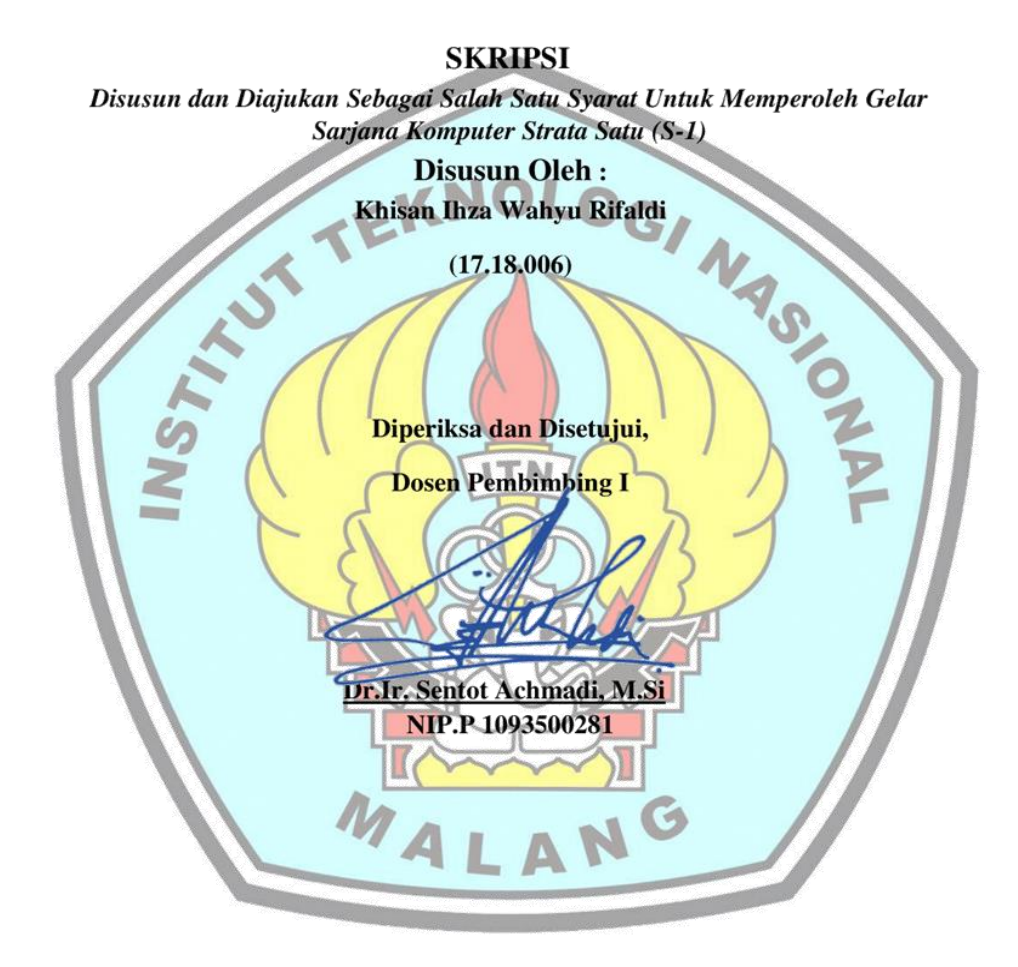

PROGRAM STUDI TEKNIK INFORMATIKA S-1 FAKULTAS TEKNOLOGI INDUSTRI **INSTITUT TEKNOLOGI NASIONAL MALANG** 2021

## **LEMBAR PERSETUJUAN DAN PENGESAHAN** SISTEM INFORMASI BURSA KERJA DENGAN SISTEM PENDUKUNG KEPUTUSAN MENGGUNAKAN TOPSIS (Technique For Order Preference By Similarity Of Ideal Solution)

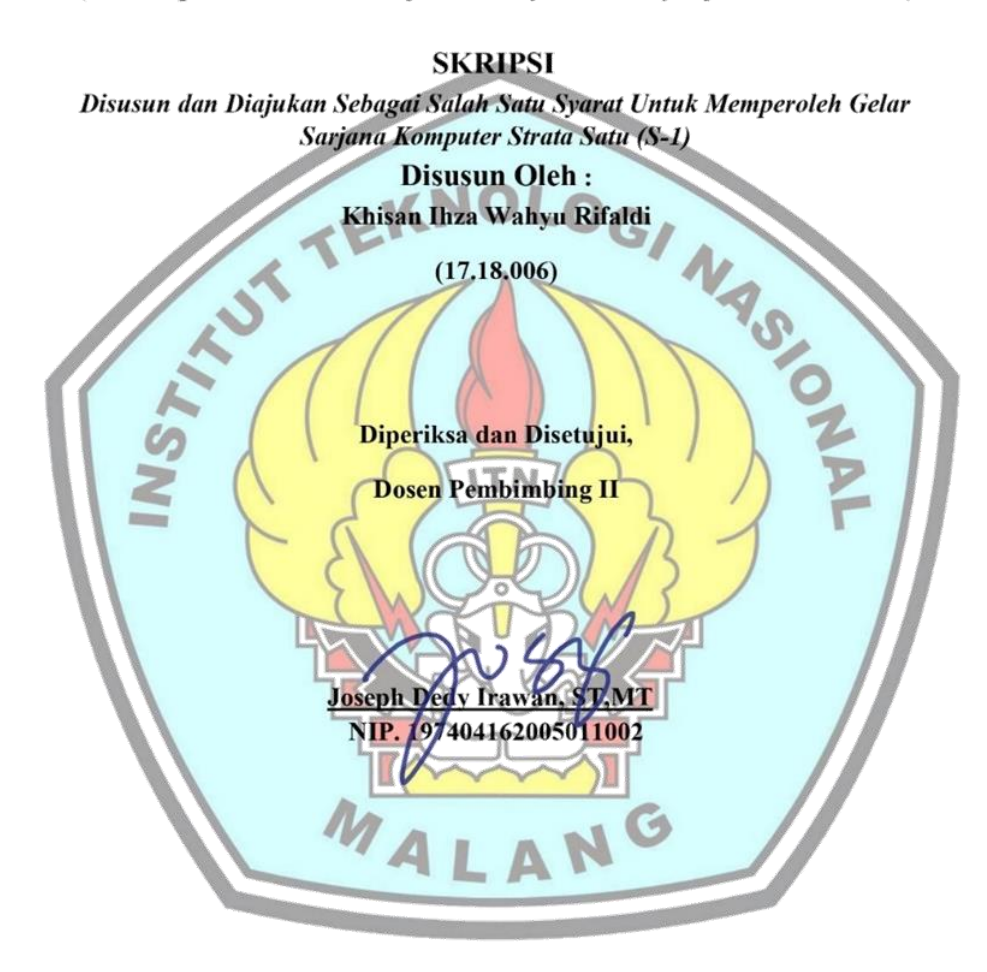

PROGRAM STUDI TEKNIK INFORMATIKA S-1 **FAKULTAS TEKNOLOGI INDUSTRI INSTITUT TEKNOLOGI NASIONAL MALANG** 2021

## **LEMBAR PERSETUJUAN DAN PENGESAHAN** SISTEM INFORMASI BURSA KERJA DENGAN SISTEM PENDUKUNG KEPUTUSAN MENGGUNAKAN TOPSIS (Technique For Order Preference By Similarity Of Ideal Solution)

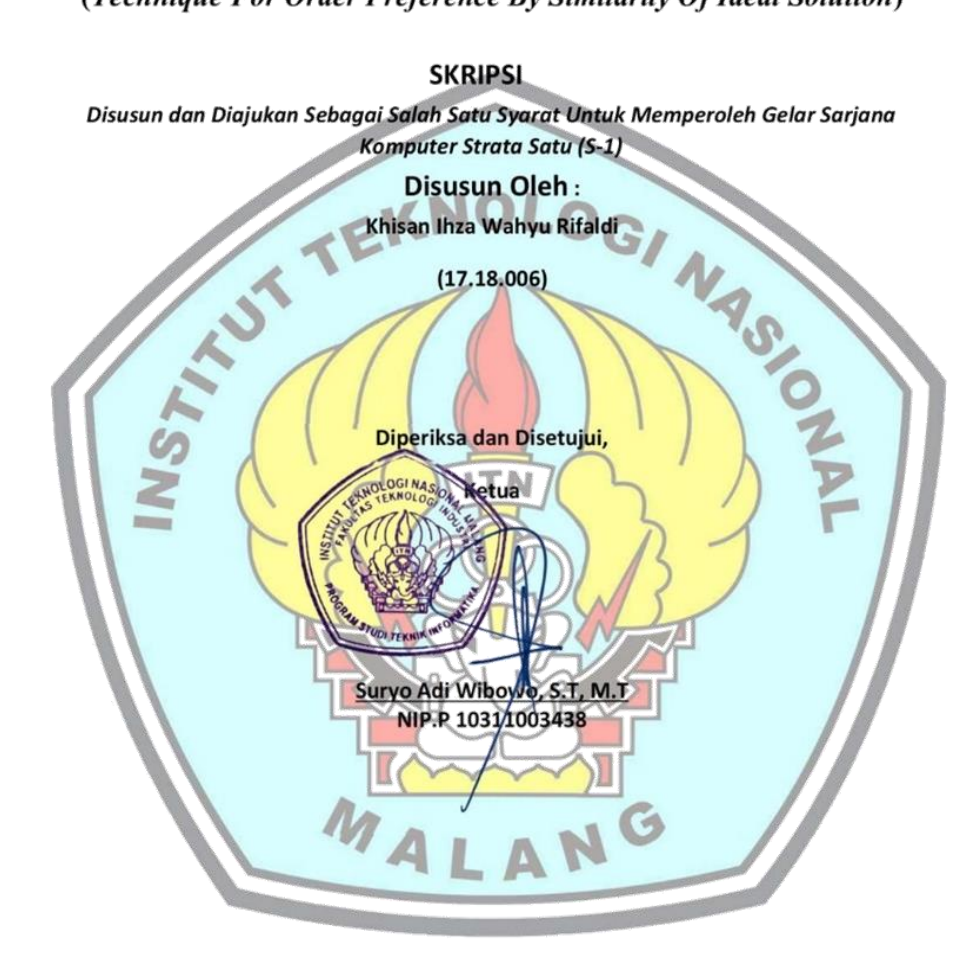

PROGRAM STUDI TEKNIK INFORMATIKA S-1 **FAKULTAS TEKNOLOGI INDUSTRI INSTITUT TEKNOLOGI NASIONAL MALANG** 2021

#### **LEMBAR KEASLIAN**

#### PERNYATAAN KEASLIAN SKRIPSI

Sebagai mahasiswa Program Studi Teknik Informatika S-1 Fakultas Teknologi Industri Institut Teknologi Nasional Malang, yang bertanda tangan di bawah ini, saya:

Nama : KHISAN IHZA WAHYU RIFALDI **NIM**  $: 17.18,006$ Program Studi : Teknik Informatika S-1 Fakultas : Fakultas Teknologi Industri

Menyatakan dengan sesungguhnya bahwa skripsi saya dengan judul "SISTEM **INFORMASI BURSA KERJA DENGAN SISTEM PENDUKUNG KEPUTUSAN MENGGUNAKAN TOPSIS (Technique For Order** Preference By Similarity Of Ideal Solution)" merupakan karya asli dan bukan merupakan duplikat dan mengutip seluruhnya karya orang lain. Apabila di kemudian hari, karya asli saya disinyalir bukan merupakan karya asli saya, maka saya akan bersedia menerima segala konsekuensi apapun yang diberikan Program Studi Teknik Informatika S-1 Fakultas Teknologi Industri Institut Teknologi Nasional Malang.

Demikian surat pernyataan ini saya buat dengan sebenar-benarnya.

Malang, Januari 2021 Yang membuat pernyataan **RAI** 1FAEF075833759 ADF820 Khisan Ihza Wahyu Rifaldi

NIM. 17.18.006

iv

## **SISTEM INFORMASI BURSA KERJA DENGAN SISTEM PENDUKUNG KEPUTUSAN MENGGUNAKAN TOPSIS (***Technique For Order Preference By Similarity Of Ideal Solution***)**

Khisan Ihza Wahyu Rifaldi (1718006) Teknik Informatika – ITN Malang Email : [khisan8@gmail.com](mailto:khisan8@gmail.com)

## **ABSTRAK**

Masalah utama pada mahasiswa yang telah menyelesaikan pendidikan tinggi masih ada beberapa alumni yang belum mendapatkan pekerjaan di karenakan informasi yang didapatkan sedikit dan kurang informatif. Sehingga pusat karir Institut Teknologi Nasional Malang membantu alumni mahasiswa untuk mendapatkan informasi lowongan dengan cara memposting lowongan pekerjaan berupa gambar atau pranala di media sosial. Namun cara tersebut terbilang tidak efektif, dikarenakan mahasiswa harus mencari pekerjaan yang sesuai dengan bidangnya secara manual.

Aplikasi yang akan dibangun pada penelitian ini yaitu sistem informasi bursa kerja dengan sistem pendukung keputusan menggunakan metode topsis berbasis website yang dapat dijadikan sarana penyebaran dan pengaksesan informasi lowongan pekerjaan. Metode topsis dapat digunakan untuk memberikan rekomendasi informasi lowongan kerja yang sesuai dengan kriteria dari alumni mahasiswa, sehingga dapat mempermudah proses pencarian informasi.

Pengujian fungsional pada sistem ini dapat berjalan 100% dalam hal tampilan dan fungsi pada 3 web browser yaitu Chromium, Firefox, Microsoft Edge serta dari hasil pengujian aplikasi pada 25 pengguna didapatkan bahwa, 28% menyatakan sistem mudah untuk digunakan, 20% menyatakan desain aplikasi (user interface) sudah menarik atau sesuai dan 32% menyatakan fungsi pada sistem berjalan dengan baik dan sesuai.

#### *Kata Kunci : sistem pendukung keputusan, topsis, lowongan, bursa kerja*

## **KATA PENGANTAR**

Puji syukur alhamdulillah penulis panjatkan kehadirat Allah SWT atas berkat, rahmat, taufik dan hidayah-Nya, penyusunan skripsi yang berjudul "SISTEM INFORMASI BURSA KERJA DENGAN SISTEM PENDUKUNG KEPUTUSAN MENGGUNAKAN TOPSIS (Technique For Order Preference By Similarity Of Ideal Solution)" dapat diselesaikan dengan baik. Shalawat serta salam senantiasa tercurah kepada junjungan Nabi besar Muhammad SAW beserta keluarga, sahabat, kerabat, dan pengikut beliau hingga akhir zaman.

Penulis menyadari bahwa dalam proses penulisan skripsi ini banyak mengalami kendala, namun berkat bantuan, bimbingan, kerjasama dari berbagai pihak dan berkah dari Allah SWT sehingga kendala-kendala yang dihadapi tersebut dapat diatasi. Untuk itu penulis menyampaikan ucapan terima kasih dan penghargaan kepada Bapak dan Ibu yang senantiasa mendoakan, memberikan bantuan moril, materi, dan nasehat selama penulis menjalani pendidikan. Selanjutnya ucapan terima kasih penulis sampaikan pula kepada:

- 1. Tuhan Yang Maha Esa yang telah memberikan kesehatan bagi penyusun sehingga dapat menyelesaikan laporan skripsi.
- 2. Kedua orang tua dan keluarga yang telah memberikan doa dan dukungan kepada saya hingga saat ini.
- 3. Dr. Ir. Kustamar, MT, selaku Rektor Institut Teknologi Nasional Malang.
- 4. Dr. Ellysa Nursanti, ST. MT, selaku Dekan Fakultas Teknologi Industri, Institut Teknologi Nasional Malang.
- 5. Suryo Adi Wibowo, ST. MT, selaku Ketua Program Studi Teknik Informatika, Institut Teknologi Nasional Malang.
- 6. Yosep Agus Pranoto, ST. MT selaku Sekertaris Program Studi Teknik Informatika, Institut Teknologi Nasional Malang.
- 7. Dr.Ir. Sentot Achmadi, M.Si, sebagai Dosen Pembimbing I, yang selalu memberikan bimbingan dan masukan
- 8. Joseph Dedy Irawan,ST. MT, Sebagai Dosen Pembimbing II, yang selalu memberikan bimbingan dan masukan.
- 9. Segenap dosen Program Studi Teknik Informatika yang telah membantu dalam penulisan dan masukan.
- 10. Karyawan dan karyawati Pusat Karir ITN Malang yang telah memberikan pengarahan kepada penulis selama penulis melaksanakan penelitian skripsi
- 11. Rekan-rekan yang telah membantu dalam pelaksanaan dan penyelesaian laporan ini. Harapan penulis, laporan Praktek Kerja Nyata ini bermanfaat bagi penulis sendiri maupun pembaca sekalian.

Dengan segala kerendahan hati, penulis menyadari masih banyak terdapat kekurangan-kekurangan, sehingga penulis mengharapkan adanya saran dan kritik yang bersifat membangun demi kesempurnaan skripsi ini.

Malang, Januari 2021

Penulis

# **DAFTAR ISI**

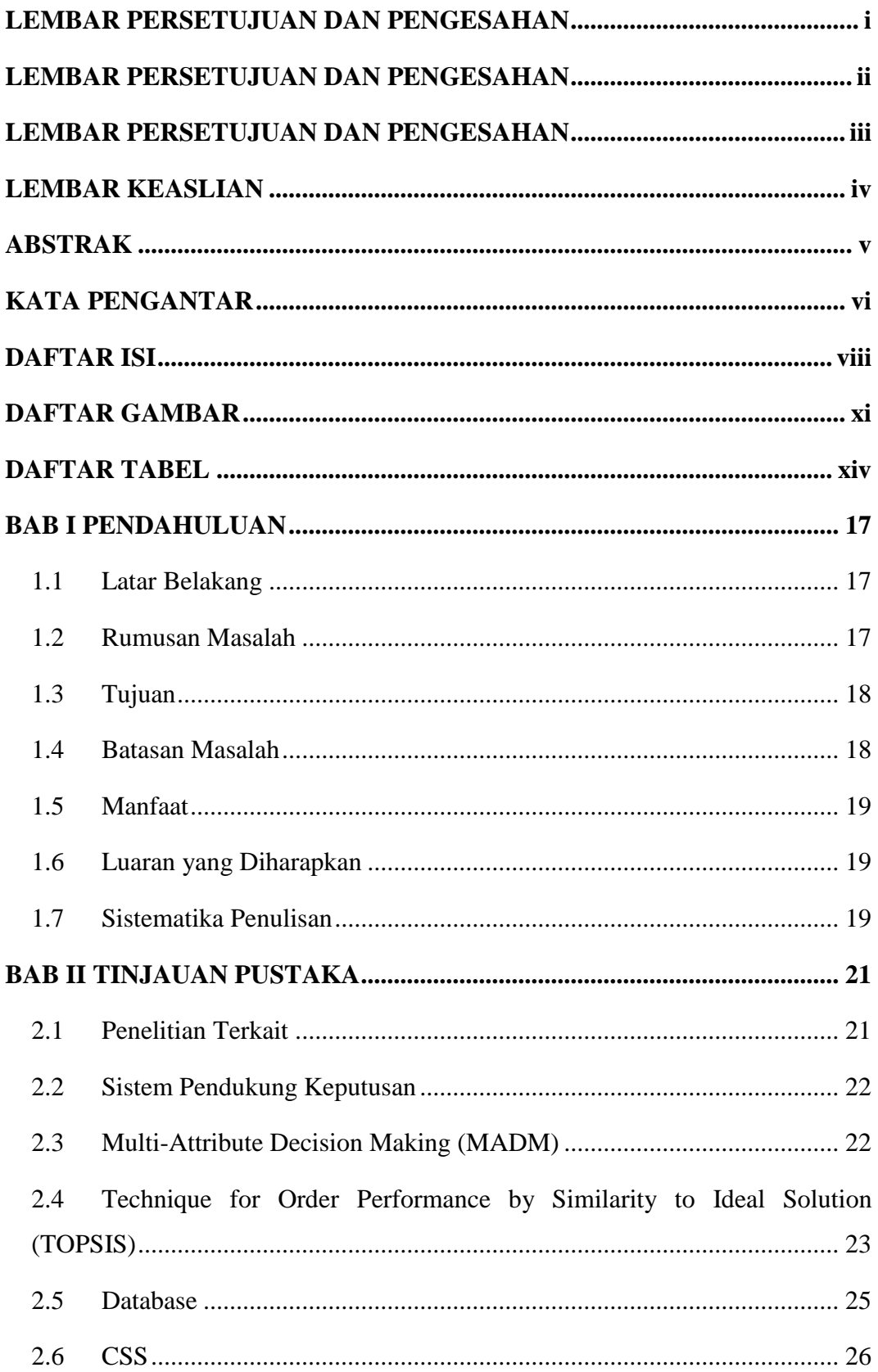

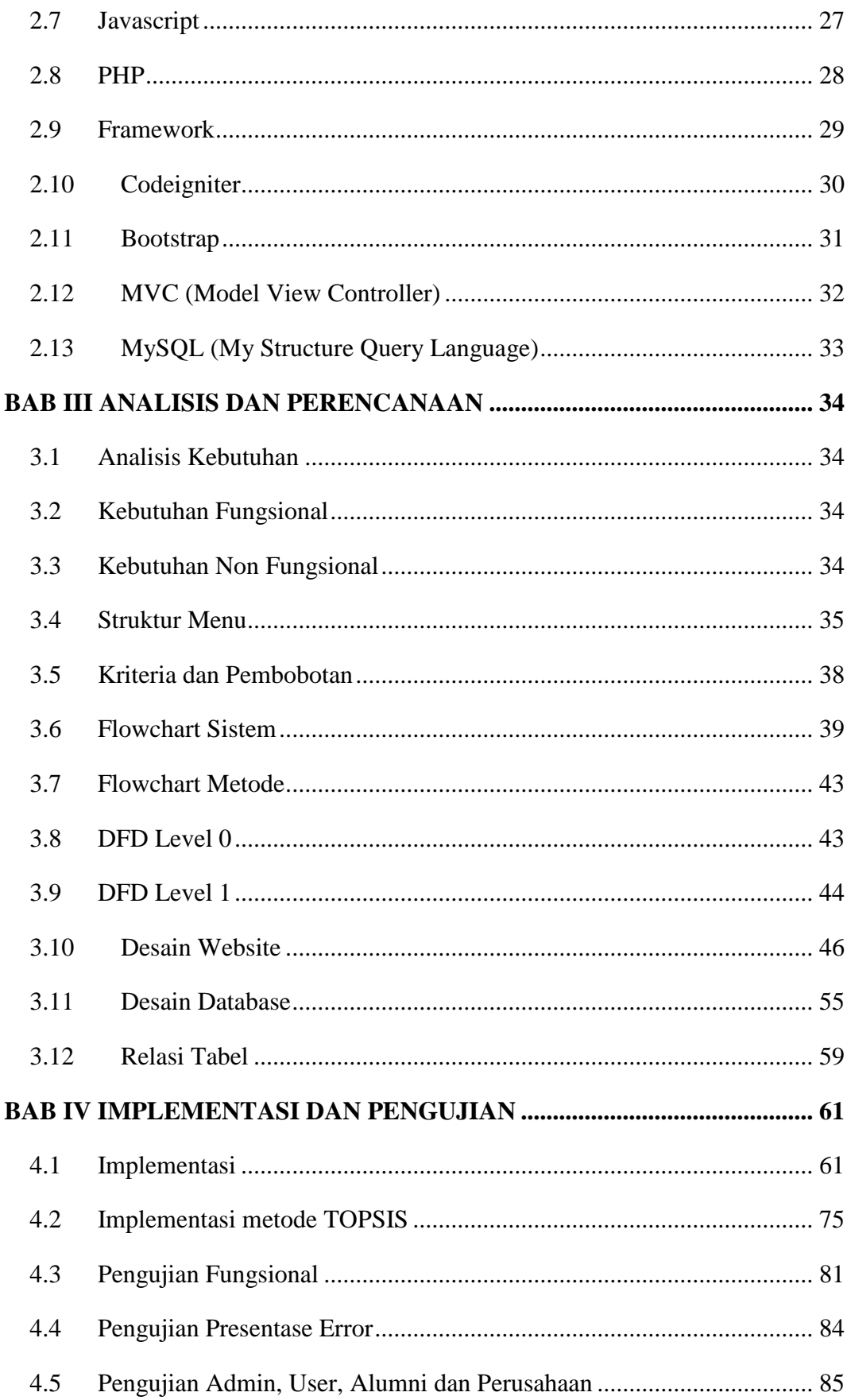

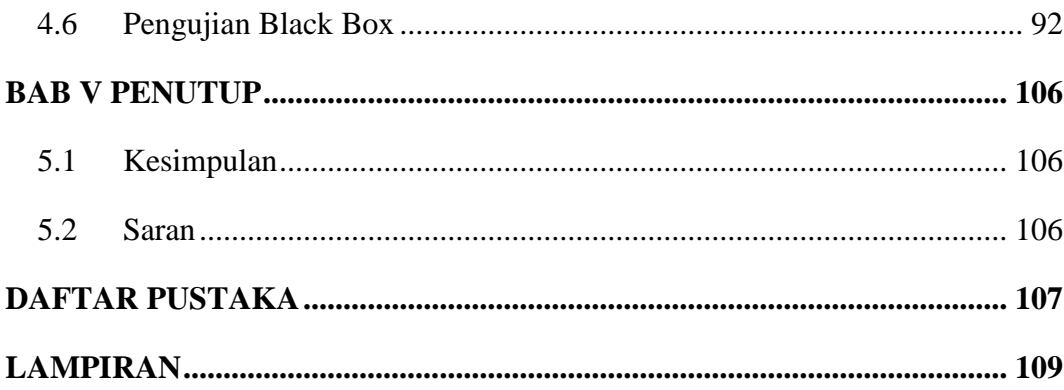

# **DAFTAR GAMBAR**

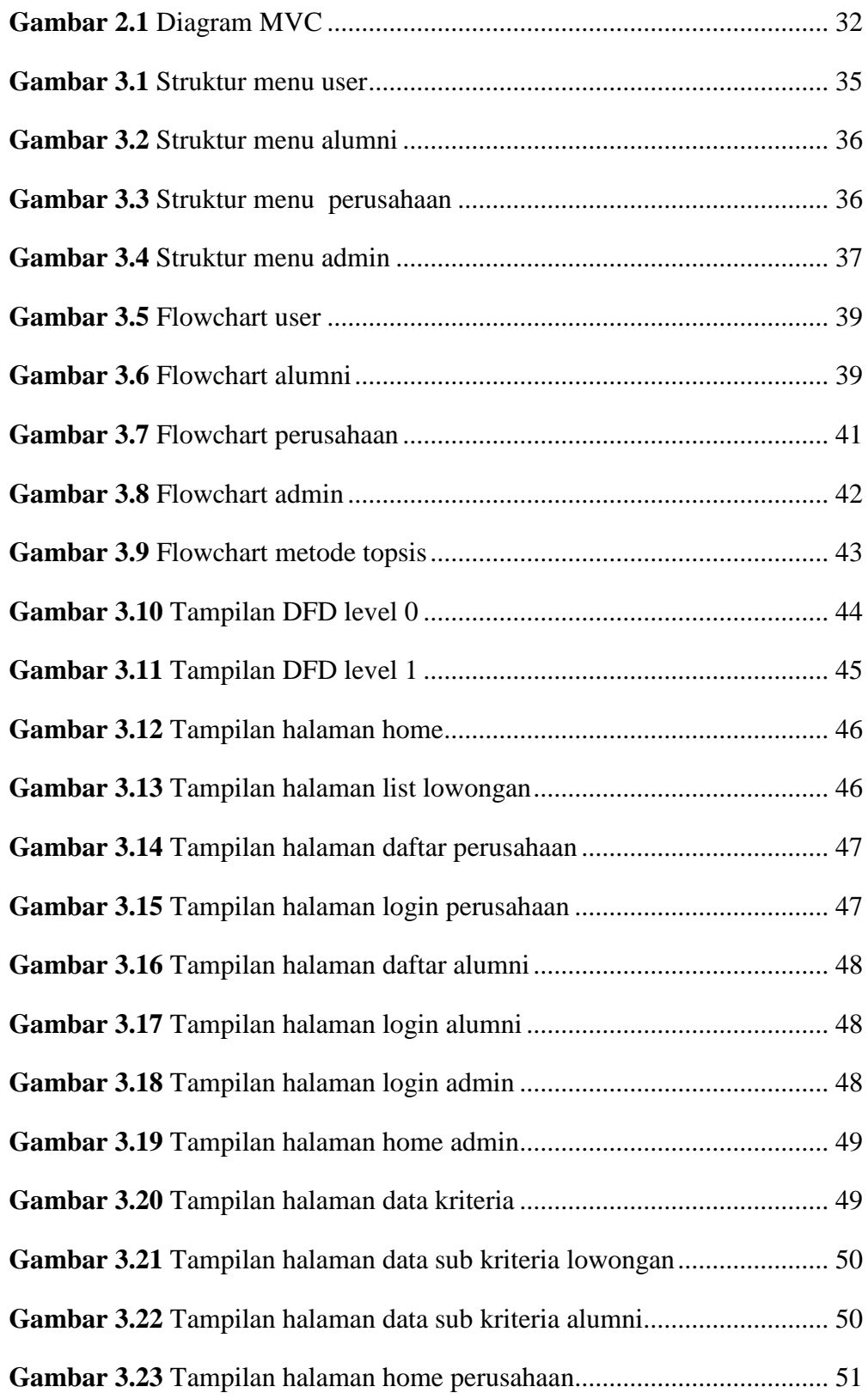

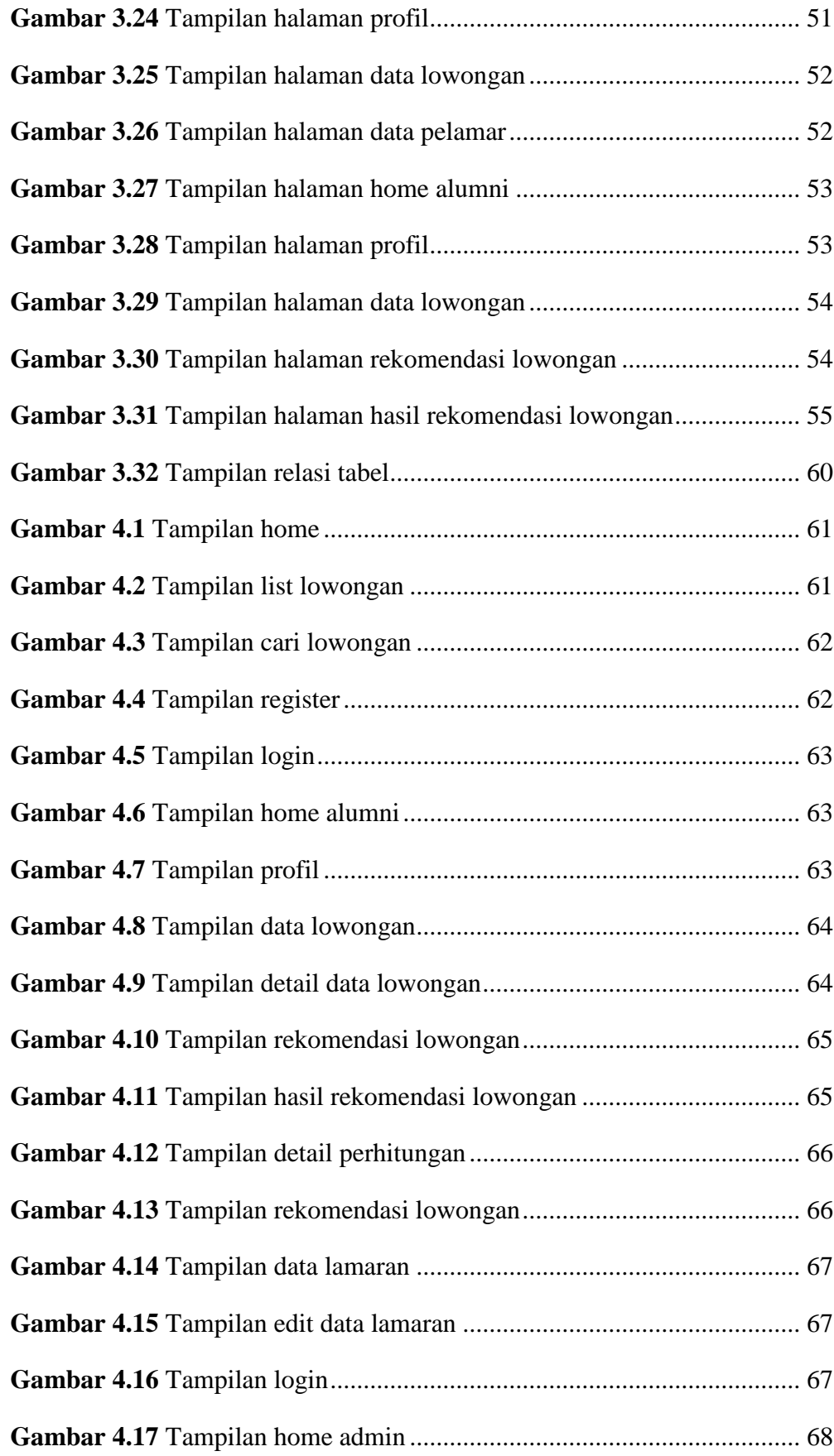

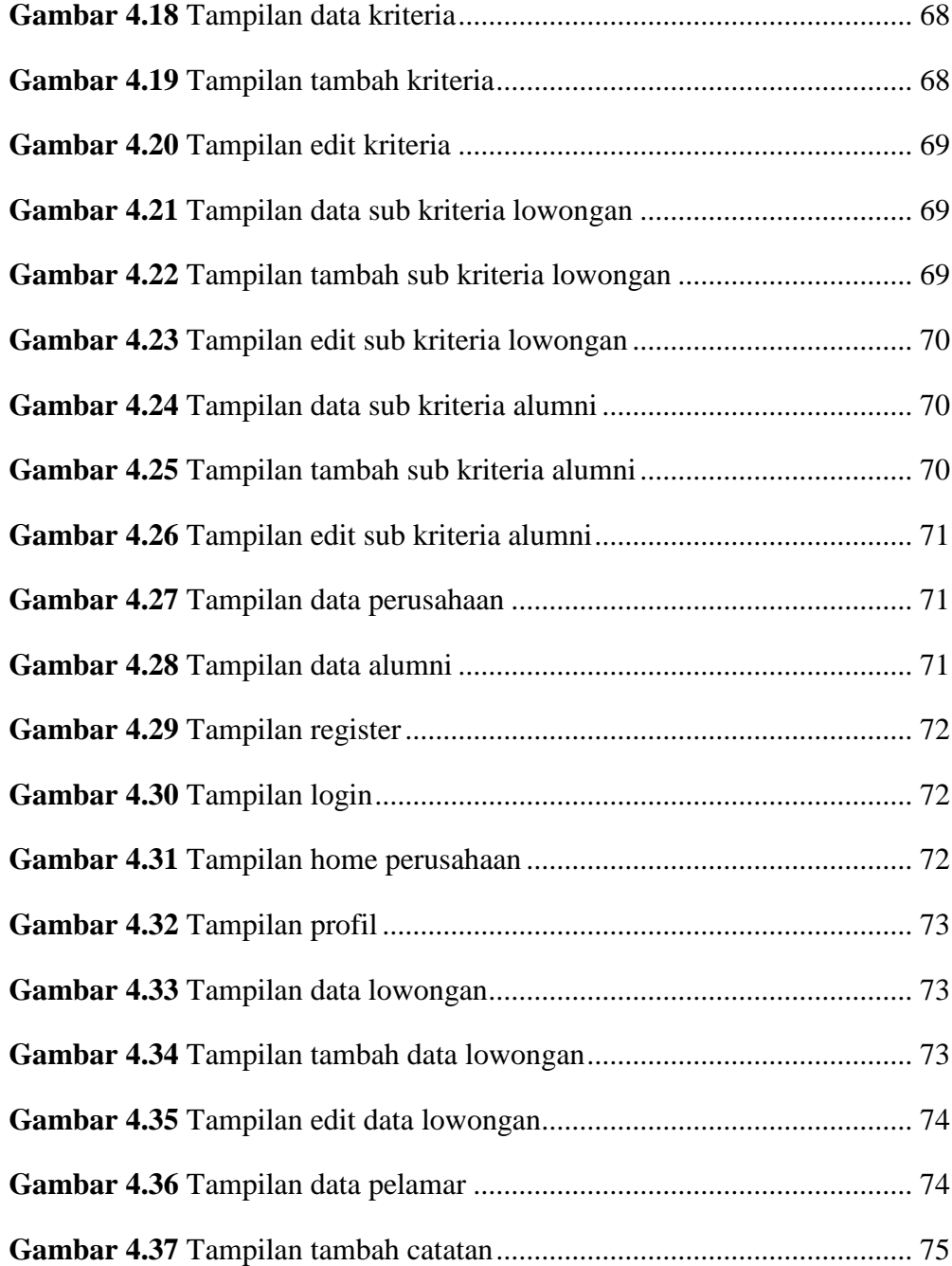

# **DAFTAR TABEL**

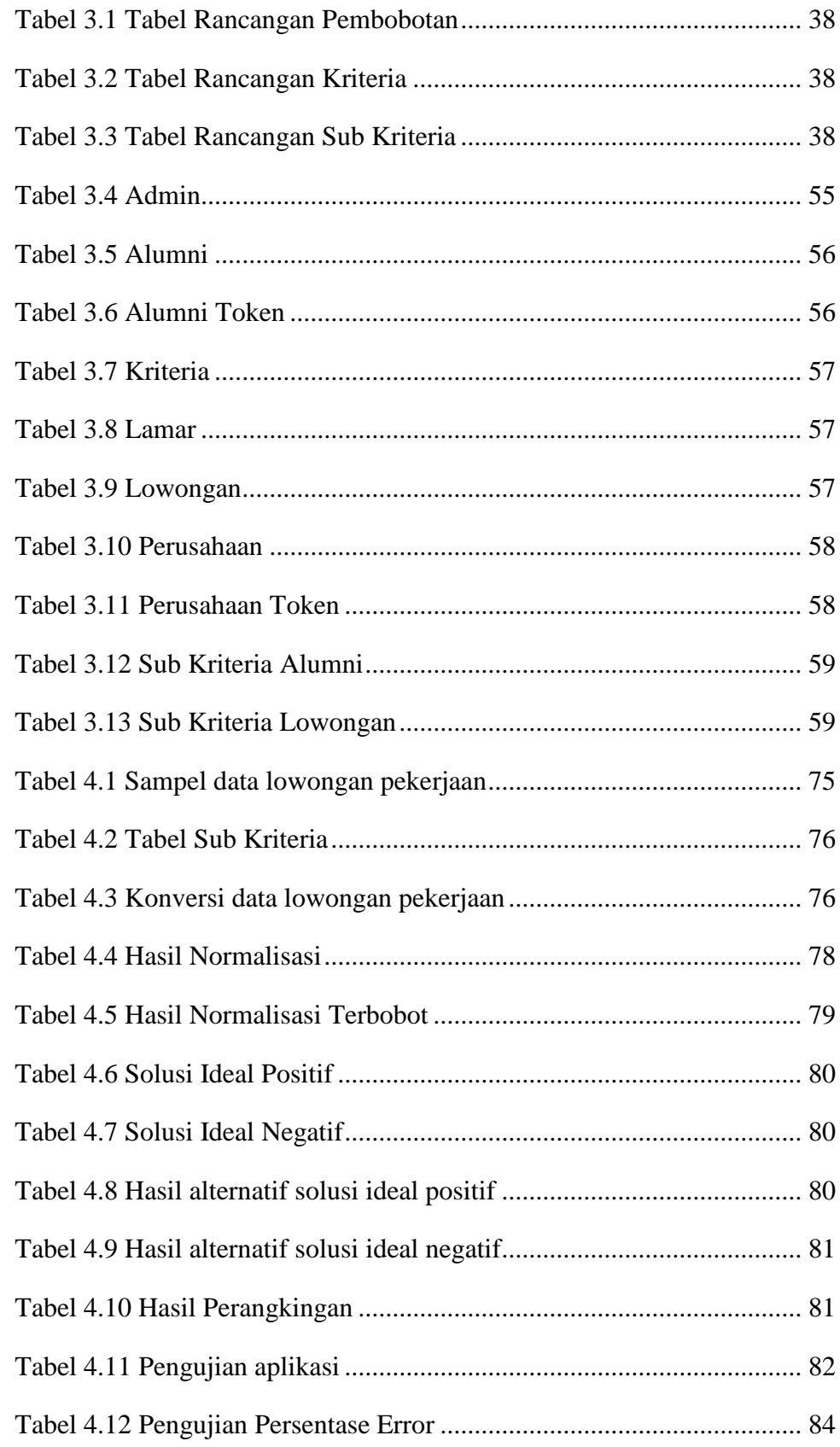

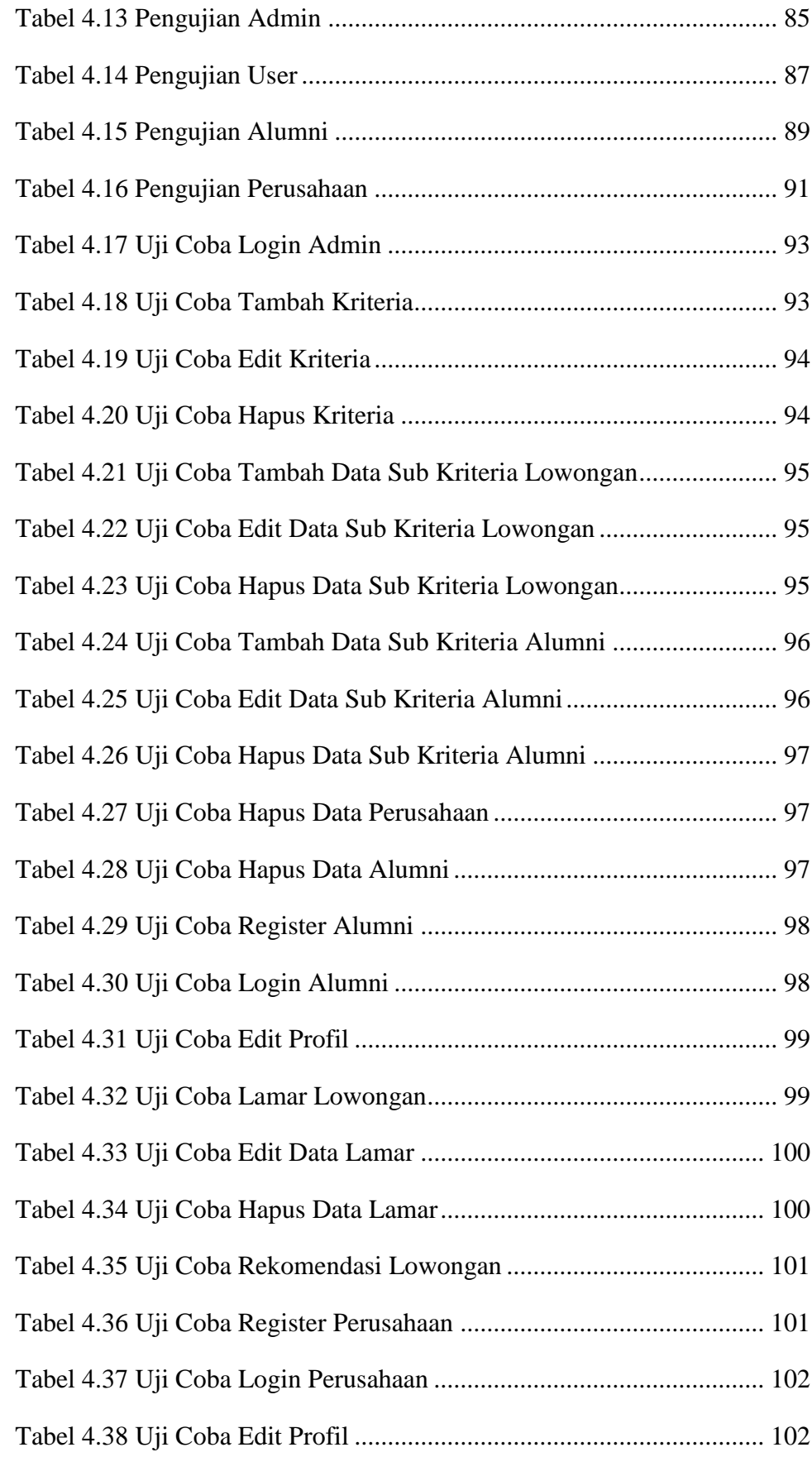

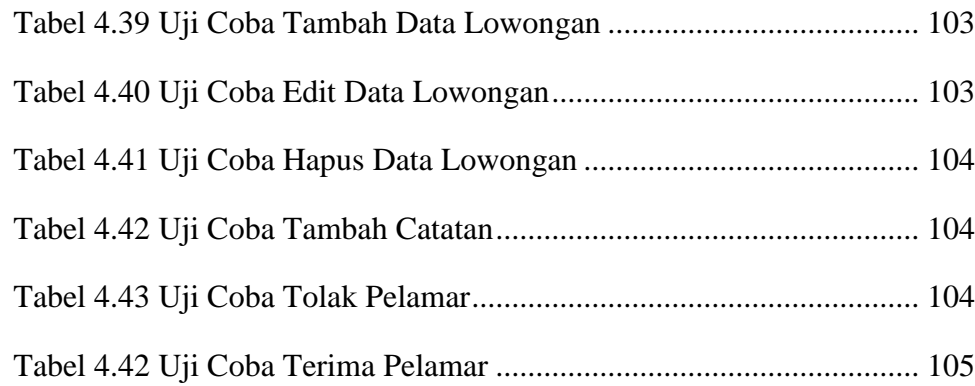